# ERG©RAMA

**Monitoring Information System** 

General Description, Completion & Submission of AF & Progress report

Ioanna Kalaitzoglou (ikalaitzoglou@mnec.gr)

General Secretariat for Investments and Development Ministry of Economy & Development

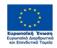

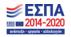

# SCOPE OF "E*RGORAMA"*

**ERGORAMA** is an Information System which records and saves data for projects/acts funded by the following Funds:

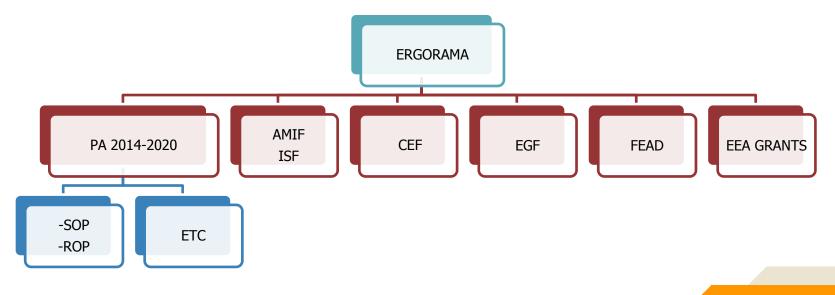

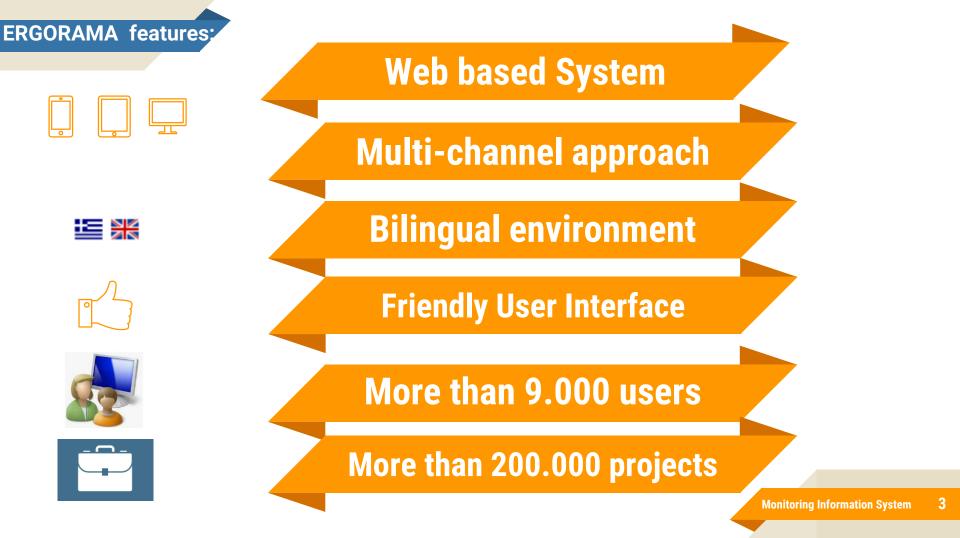

#### Architecture:

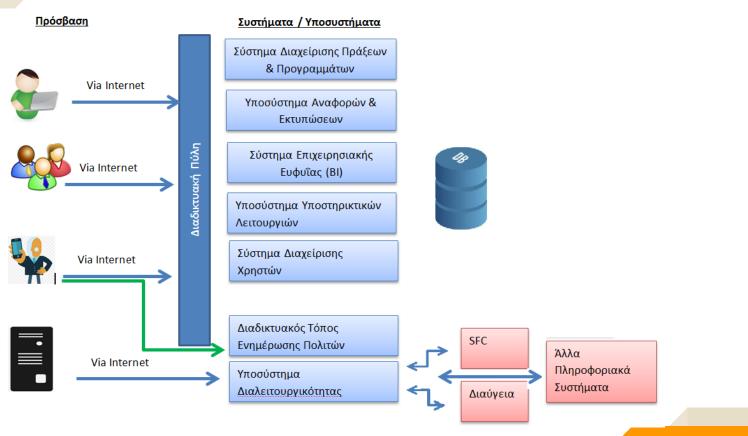

### **ERGORAMA URL**

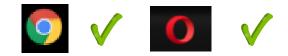

# https://logon.ops.gr/

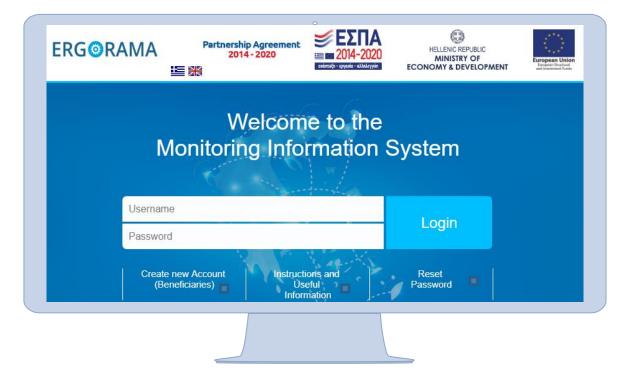

## **Reset Password 1**

### **Password Recovery**

- Please register your username and mail addresse \*

| Username:                         |        |
|-----------------------------------|--------|
| Email:                            |        |
| Type the characters in the image: | 289710 |
|                                   | Submit |
|                                   |        |

ιπό: noreply@mnec.gr lpoç: ikalaitzoglou@mnec.gr οιν.: Ιέμα: ΟΠΣ ΕΣΠΑ 2014-2020 - Ενημέρωση επανέκδοσης κωδικού (Μην απαντήσετε σε αυτό το μήνυμα)/ M.I.S. PA 2014-2020 Reset password Notification (do not reply to this email)

Please be informed that in order to reset your password to access PA 2014-2020 M.I.S. application, you need to click on the link below:

http://logon.ops.gr/ops\_sec/recover\_password/?pwd=WU9QU181OA==/aWthbGFpdHpvZ2xvdUBtbmVjLmdy/1Rr99sBdsOHUj8O13dYQRcj781GXqnJYCa332ef6F6f2IYJF5K

MINISTRY OF ECONOMY AND DEVELOPMENT Monitoring Information System Office

### **Reset Password 3**

C 🔒 https://logon.ops.gr/ops\_sec/recover\_password/?pwd=WU9QU181OA==/aWthbGFpdHpvZ2xvdUBtbmVjLmdy/1Rr99sBdsOHUj8O13dYQRcj781GXqnJYCa332ef6F6f2IYJF5K

# ERGORAMA

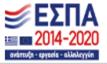

#### Password Change

Password Policy:

Password creation rules: (1) six characters minimum length (2) of which at least 2 numeric characters (3) "case sensitive" i.e. upper case is different from lowercase for alphabetic characters. Password must no

| New Password:                     |            |       |
|-----------------------------------|------------|-------|
| Confirm New Password:             |            |       |
| Type the characters in the image: | 190303     | 0     |
|                                   | Password C | hange |

User Registration A. Beneficiary B. Controller

9

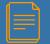

# **Registration form (Beneficiary)**

# 1.Register personal data

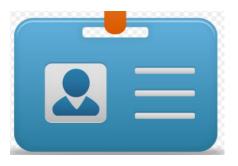

# 2. Choose MA of ETC OP

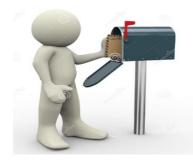

# 3. Choose Roles

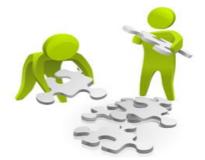

### **ERGORAMA URL**

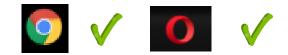

# https://logon.ops.gr/

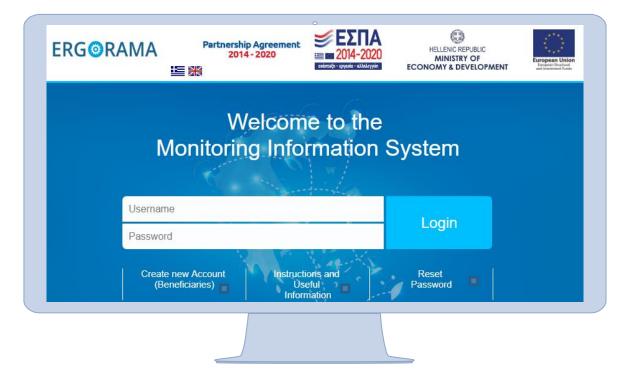

| New Account Application       | English 👻 Help                               |                 |                  |
|-------------------------------|----------------------------------------------|-----------------|------------------|
|                               | Select Body Code                             |                 | a Submit & Print |
| ow 10 🗸 records               | Se                                           | earch:          |                  |
| Code 🔶                        | Description                                  | ♦ NUTS ♦        |                  |
| 10301                         | PPC S.A.                                     | EL11            |                  |
| 10302                         | HELLENIC TELECOMMUNICATIONS ORGANIZATION S.A | EL301           |                  |
| 10303                         | HELLENIC BROADCASTING CORPORATION S.A.       | EL              |                  |
| 10307                         | ATTIKO METRO S.A.                            | EL301           |                  |
| 10318                         | ERGA OSE SA                                  | EL301           |                  |
| 10322                         | ATHENS URBAN TRANSPORT ORGANIZATION          | EL301           |                  |
| 10331                         | OPERATOR OF ELECTRICITY MARKET S.A.          | EL304           |                  |
| 10334                         |                                              |                 |                  |
| 10335                         |                                              |                 |                  |
| 10336                         |                                              |                 |                  |
|                               |                                              |                 |                  |
| how 1 to 10 from 7607 records | First Previous 1 2 3 4                       | 5 761 Next Last |                  |

#### ΕΛΛΗΝΙΚΗ ΔΗΜΟΚΡΑΤΙΑ ΥΠΟΥΡΓΕΙΟ ΟΙΚΟΝΟΜΙΑΣ, ΑΝΑΠΤΥΞΗΣ ΚΑΙ ΤΟΥΡΙΣΜΟΥ ΓΕΝΙΚΗ ΓΡΑΜΜΑΤΕΙΑ ΔΗΜΟΣΙΩΝ ΕΠΕΝΔΥΣΕΩΝ - ΕΣΠΑ ΕΘΝΙΚΗ ΑΡΧΗ ΣΥΝΤΟΝΙΣΜΟΥ

ΕΙΔΙΚΗ ΥΠΗΡΕΣΙΑ Ο.Π.Σ.

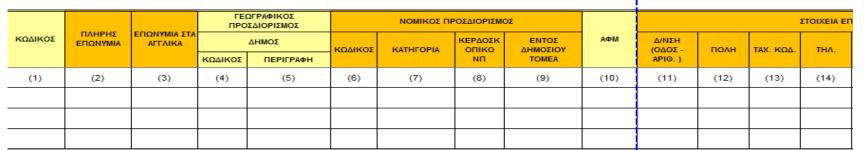

#### ΠΑΡΑΚΑΛΟΥΜΕ ΔΙΑΒΑΣΤΕ ΠΡΟΣΕΚΤΙΚΑ ΤΙΣ ΟΔΗΓΙΕΣ ΠΑΡΑΚΑΤΩ:

Η παρούσα φόρμα αποστέλλεται προς την ΔΑ/ΕΦ και η ΔΑ/ΕΦ στην Ειδική Υπηρεσία ΟΠΣ αν ο φορέας δεν είναι κωδικοποιημένος και απούμαστε την και Στις περιπτώσεις που ο φορέας είναι κωδικοποιημένος η φόρμα υποβάλλεται όταν υπάρχουν αλλαγές στα στοιχεία (Νόμιμος εκπρόσωπος, στοιχεία επικοινωνίας, κλπ)

#### Οδηγίες συμπλήρωσης

(1) Συμπληρώνεται ο κωδικός του φορέα αν υπάρχει (σε περίπτωση αλλαγών - επικαιροποιήσεων)

(2) Συμπληρώνεται η πλήρης επωνυμία του φορέα όπως παρουσιάζεται στα Νομιμοποιητικά Έγγραφα Σύστασης του Φορέα (π.χ. Ειδική Υπηρεσία Ολοκληρωμένου Πληροφοριακού Συ
 (3) Συμπληρώνεται η Επωνυμία του φορέα στα Αγγλικά

(4) - (5) Συμπληρώνονται τα στοιχεία Γεωγραφικού Προσδιορισμού του Φορέα (Κωδικός & Περιγραφή Δήμου της έδρας του φορέα). Παρακαλούμε για την συμπλήρωση να συμβουλευτεί

(6) - (7) Συμπληρώνονται τα στοιχεία νομικού προσδιορισμού του φορέα, σύμφωνα με το Δημόσιο Λογιστικό (Ν.4270/2014) και τις επιπλεον διαθέσιμες κατηγορίες (δείτε φύλλο Κατηγορ
 (8) Συμπληρώνεται ΝΑΙ/ΟΧΙ ανάλογα με το αν ο φορέας είναι κερδοσκοπτικού σκοπτού ή όχι

Monitoring Information System 13

# Registration Form 2/4

| New A    | Account Application Form (Beneficiaries)                                                                                                    | English 👻 Help                 | 0   |
|----------|----------------------------------------------------------------------------------------------------|--------------------------------|-----|
|          | pplication is intented for potential Beneficiaries for projects financed by EU Funds. *<br>applying please read carefully the instructions. * | Clear data Submit & Print      |     |
| Persona  | I Data                                                                                                    |                                |     |
| To Mana  | ging Authority                                                                                                    |                                |     |
| Show     | 10 v records                                                                                                    | Search:                        |     |
|          | MINISTRY OF ECONOMICS AND SOCIAL SOLIDARITY, EMPLOYMENT AND SOCIAL ECONOMY                                                                    |                                |     |
| <b>~</b> | MANAGING AUTHORITY OF EUROPEAN TERRITORIAL COOPERATION PROGRAMMES                                                                             |                                |     |
|          | ASYLUM SERVICE                                                                                                    |                                |     |
|          | MANAGING AUTHORITY OF EASTERN MACEDONIA AND THRACE REGION                                                                                     |                                |     |
|          | MANAGING AUTHORITY OF CENTRAL MACEDONIA REGION                                                                                                |                                |     |
|          | MANAGING AUTHORITY OF WESTERN MACEDONIA REGION                                                                                                |                                |     |
|          | MANAGING AUTHORITY OF EPIRUS REGION                                                                                                    |                                |     |
|          | MANAGING AUTHORITY OF THESSALY REGION                                                                                                    |                                |     |
|          | MANAGING AUTHORITY OF IONIAN ISLANDS REGION                                                                                                   |                                |     |
|          | MANAGING AUTHORITY OF WESTERN GREECE REGION                                                                                                   |                                |     |
| Show 11  | to 20 from 33 records                                                                                                    | First Previous 1 2 3 4 Next La | ast |

# Registration Form 3/4

| New Account Application Form                                                                            | (Beneficiaries)                   |                             |                    | English 🔻 Help🛛 |
|----------------------------------------------------------------------------------------------------|-----------------------------------|-----------------------------|--------------------|-----------------|
| - This application is intented for potential Benel<br>- Before applying please read carefully the instr |                                   |                             | Telear data        | Submit & Print  |
| Personal Data                                                                                           |                                   |                             |                    |                 |
| Surname: *                                                                                              |                                   | Name: *                     |                    |                 |
| Address (Street, Number): *                                                                             |                                   |                             |                    |                 |
| Town: *                                                                                                 |                                   | Postal Code: *              |                    |                 |
| Phone No: *                                                                                             |                                   | Fax:                        |                    |                 |
| e-mail: *                                                                                               |                                   | Position :*                 |                    |                 |
| E-mail verification: *                                                                                  |                                   |                             |                    |                 |
| Body Code:                                                                                              | ٩                                 | Body Description: *         |                    |                 |
|                                                                                                    |                                   |                             |                    |                 |
| To Managing Authority                                                                                   |                                   |                             |                    |                 |
| User's Role                                                                                             |                                   |                             |                    |                 |
| Read only Edit Forms Su                                                                                 | mbission(except Application Form) | Application Form Submission | Participant Record |                 |

# **Beneficiary Roles Details**

| Roles                                                                | Application<br>Form | Table of<br>Expeditures | Progress Report |
|----------------------------------------------------------------------|---------------------|-------------------------|-----------------|
| ✓ Read                                                               | R                   | R                       | R               |
| ✓ Edit                                                               | R/W                 | R/W                     | R/W             |
| <ul> <li>✓ Forms</li> <li>Submission</li> <li>(except AF)</li> </ul> | R/W                 | R/W/S                   | R/W/S           |
| <ul> <li>✓ Submission<br/>of AF</li> </ul>                           | R/W/S               | R/W/S                   | R/W/S           |

Monitoring Information System 16

# Registration Form 4/4

| New Account Application Form (Beneficiaries)                                                                                                    | English 🔸 Help <b>O</b> |
|----------------------------------------------------------------------------------------------------|-------------------------|
| This application is intented for potential Beneficiaries for projects financed by EU Funds.     Before applying please read carefully the instructions. | Submit & Print          |
| Personal Data                                                                                                    |                         |
| To Managing Authority                                                                                                    |                         |
| User's Role                                                                                                    |                         |
| User Name Information                                                                                                    |                         |
| Username: *  TAXIS username :                                                                                                    |                         |
| Other Information                                                                                                    |                         |
| Access to all projects of Authority                                                                                                    |                         |
| Comments (up to 2000 characters):                                                                                                    |                         |

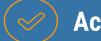

# **Access to Projects**

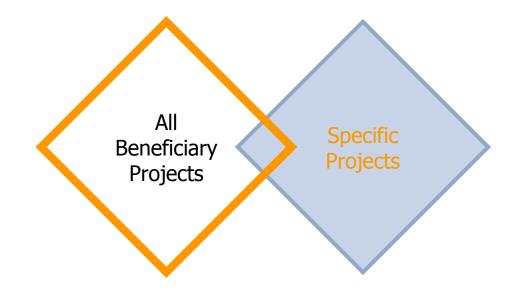

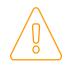

Before the submission of a New Project access only to:

- ✓ Users with Submit AF privilege
- Creator of the project

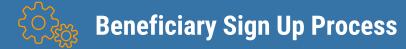

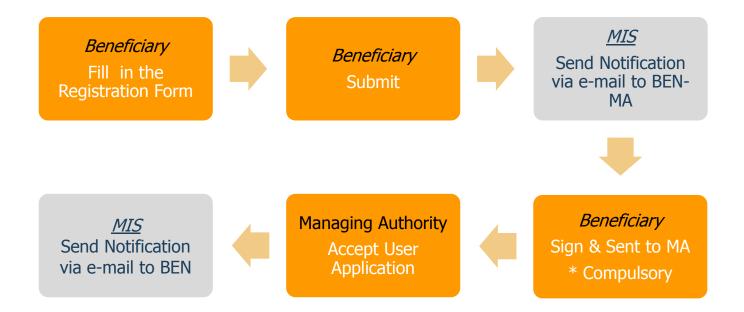

Monitoring Information System 19

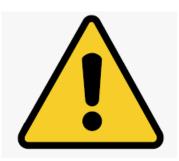

- ✓ Potential Beneficiaries must have **personal** account for access to MIS:
  - Beneficiary's officers to fill the forms
  - Beneficiary legal representative to submit
- ✓ Body Code is necessary for Beneficiary AND each Project Partner.
- ✓ Check your SPAM folders
- ✓ Allow pop-up windows

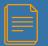

# **Registration form (Controller)**

# 1.Register personal data

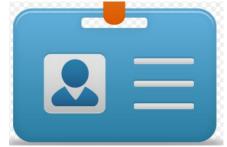

# 2.Enable Controller checkbox

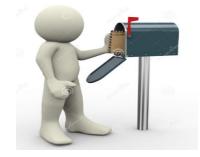

# 3. Choose Mis Code & LB/Partner

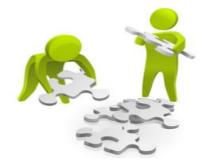

### https://logon.ops.gr/ops\_sec/register/eyd/

| ERG@RAMA                                                         |                           |                | ΕΣΠΑ     Δ014-2020     σνάπυξη - εργαία - αλλλεγνήπ | Ευρωπαϊκή Ένωση |
|------------------------------------------------------------------|---------------------------|----------------|-----------------------------------------------------|-----------------|
| New Account Application Form (Managing                           | g Authorities/Controller) |                | N E                                                 | nglish 👻 Help🛛  |
| - This application is intented for Managing Authorities' Executi | ves ONLY. *               |                | Tiear data                                          | Submit          |
| Personal Data                                                    |                           |                |                                                     |                 |
| Surname: *                                                       | KALAITZOGLOU              | Name: *        | IOANNA                                              |                 |
| Address (Street, Number): *                                      | AG FILOTHEIS 2            |                |                                                     |                 |
| Town: *                                                          | ATHINA                    | Postal Code: * | 10556                                               |                 |
| Phone No: *                                                      | 2131500335                | Fax:           |                                                     |                 |
| E-mail: *                                                        | ikalaitzoglou@mnec.gr     | Position: *    | controller                                          |                 |
| TAXIS username :                                                 |                           | Controller     |                                                     |                 |

# More Information Comments (to 2000 characters): MIS code 5000025 Partner 3 - MOU SA **Keyword Verification** Type the characters in the image: \* 3 Refresh

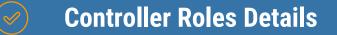

| Application<br>Form | Table of<br>Expeditures | Progress Report |
|---------------------|-------------------------|-----------------|
| R                   | R/W/C                   | R               |

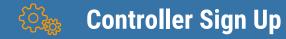

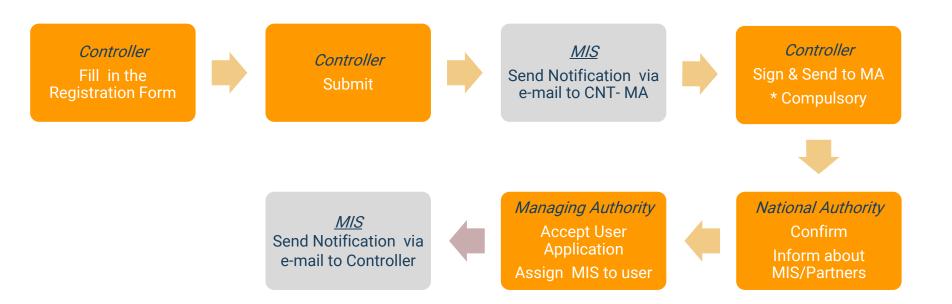

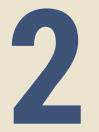

# First Login to ERGORAMA - Web Portal

Monitoring Information System 26

### **ERGORAMA URL**

# https://logon.ops.gr/

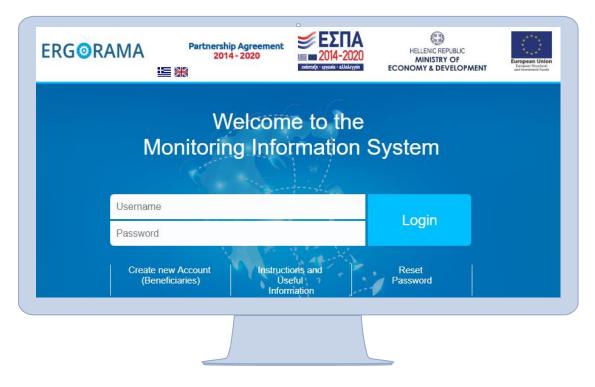

### **Portal Home Page**

### Step 1 : Change password

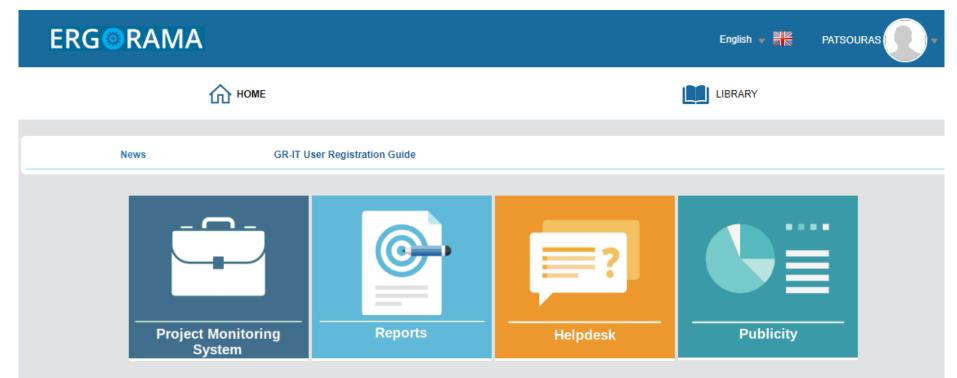

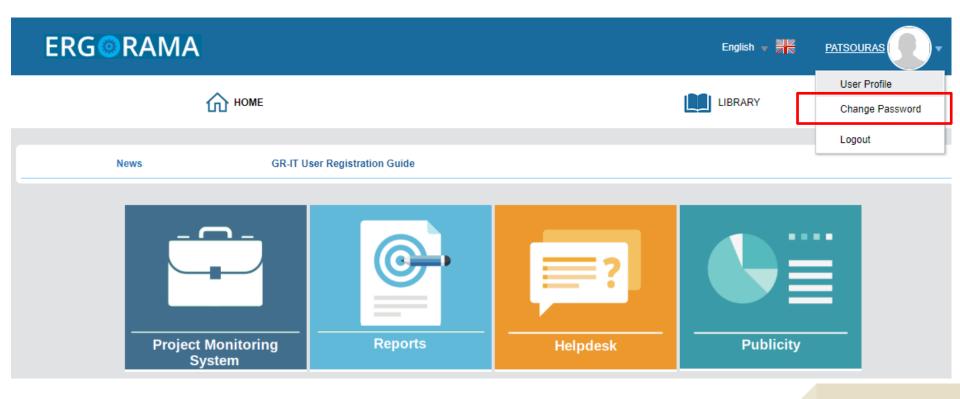

#### **Change Password**

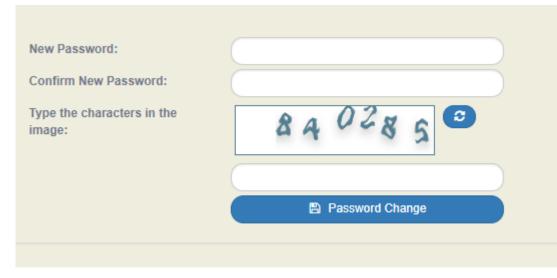

Password creation rules: (1) six characters minimum length (2) of which at least 2 numeric characters (3) "case sensitive" i.e. upper case is different from lowercase for alphabetic characters. (4) Password must not match or contain user ID.

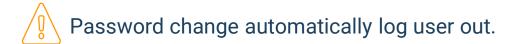

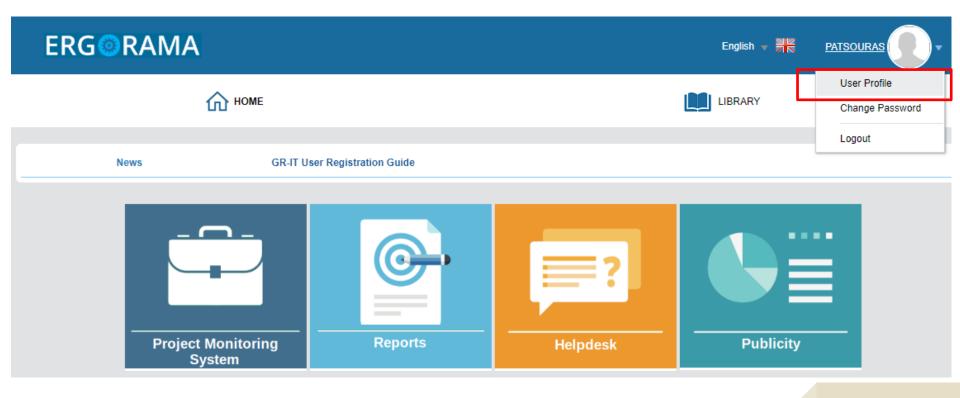

# **User Profile:**

| User application Modification                                                     |                                               |                               | English 👻        |
|-----------------------------------------------------------------------------------|-----------------------------------------------|-------------------------------|------------------|
|                                                                                   |                                               |                               | 🖺 Save           |
| Personal Data                                                                     |                                               |                               |                  |
| Application Data                                                                  | 9334                                          |                               |                  |
| Surname:                                                                          | PATSOURAS                                     | Name:                         | GEORGIOS         |
| Username:                                                                         | patsouras1@mou.gr                             | Body Code:                    | 1090215          |
| Body Description:                                                                 | MIS SPECIAL SERVICE                           |                               |                  |
| TAXIS username :                                                                  |                                               | Position :                    | proi             |
| Address (Street, Number): *                                                       | AGIAS FILOTHEIS 2                             | Town: *                       | ATHINA           |
| Postal Code: *                                                                    | 10556                                         | Fax:                          | 2131500337       |
| Phone No: *                                                                       | 2131500301                                    | e-mail: *                     | patsouras@mou.gr |
| User's Role          Image: Read only       Image: Edit       Image: Forms Sumbin | ssion(except Application Form) 🛛 🕢 Applicatio | n Form Submission 📄 Participa | nt Record        |

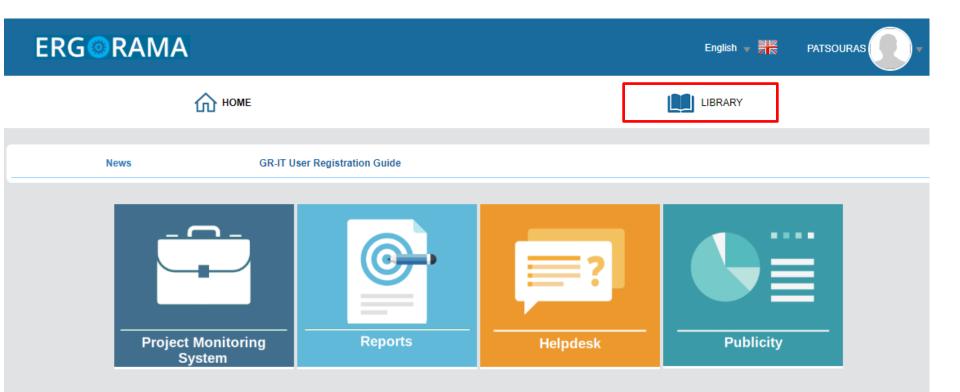

| ERG©RAMA                     |                        |          |           |
|------------------------------|------------------------|----------|-----------|
|                              |                        |          |           |
| News GR-IT U                 | ser Registration Guide |          |           |
| Project Monitoring<br>System | Reports                | Helpdesk | Publicity |

## Library:

### **User manual & Announcements**

| BENEFICIARY'S LIBRARY           |                |               |  |  |
|---------------------------------|----------------|---------------|--|--|
|                                 | User Manuals   | Announcements |  |  |
| General Issues                  |                |               |  |  |
| Portal                          |                | 2             |  |  |
| User Interface                  | 🔑   30.03.2018 |               |  |  |
| Users                           | 🔑   30.07.2018 | 2             |  |  |
| Beneficiaries - Authorities     |                | 2             |  |  |
| Attachments                     |                |               |  |  |
| Alerts                          |                |               |  |  |
| System Generated Documents      |                |               |  |  |
| Reports - Business Intelligence |                |               |  |  |
| Reports                         |                | 2             |  |  |
| Project Monitoring System       |                |               |  |  |
| + Selection & Approval          |                |               |  |  |
| + Monitoring                    |                |               |  |  |
| + Utilities                     |                |               |  |  |

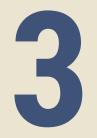

# **Project Monitoring System**

Monitoring Information System 36

Monitoring System

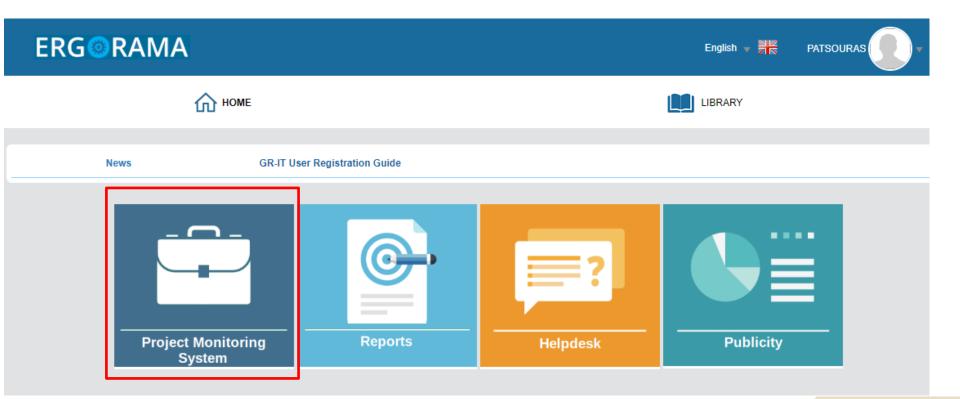

#### **Project Monitoring System**

| Monitoring | Utilities<br>+Create |
|------------|----------------------|
|            | +Create              |
|            |                      |
|            |                      |
|            |                      |
|            |                      |
|            |                      |
|            |                      |
|            |                      |
|            |                      |
|            |                      |
|            |                      |
|            |                      |

#### **Project Monitoring System**

| ETC |                      |         |                 |                 |                | English 🔹 🛔 patsouras   | 1@mou.gr 👻 ? Help           |
|-----|----------------------|---------|-----------------|-----------------|----------------|-------------------------|-----------------------------|
|     |                      |         |                 |                 |                | Propose & a             | pprove Monitoring Utilities |
| >   | Application Form ETC |         |                 |                 |                |                         | +Create                     |
| 2.2 | Mis Code             |         | Q Call S/N      |                 |                | e Select Bulletin Statu | JS 🕶                        |
|     |                      |         |                 | More Criteria 👻 |                |                         |                             |
|     | Project Title        | Version | Submission from |                 | Submission Due | Beneficiar              | У                           |
|     | Approval Body        | Acronym | ID              |                 |                |                         |                             |
|     |                      |         | •               | Search 2 Reset  |                |                         |                             |
|     |                      |         |                 | No results      |                |                         |                             |
|     |                      |         |                 |                 |                |                         |                             |

#### **Search Criteria**

#### **BAND BOX**

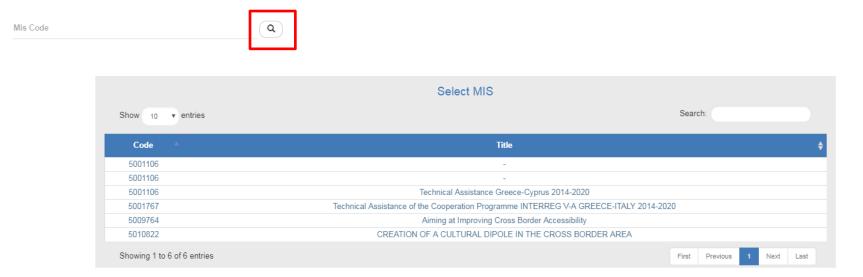

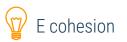

#### **Search Criteria**

#### **MULTI SELECT LIST BOX**

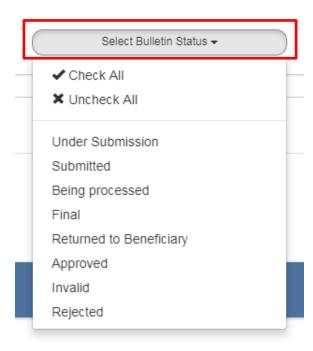

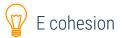

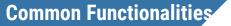

#### How to search a bulletin

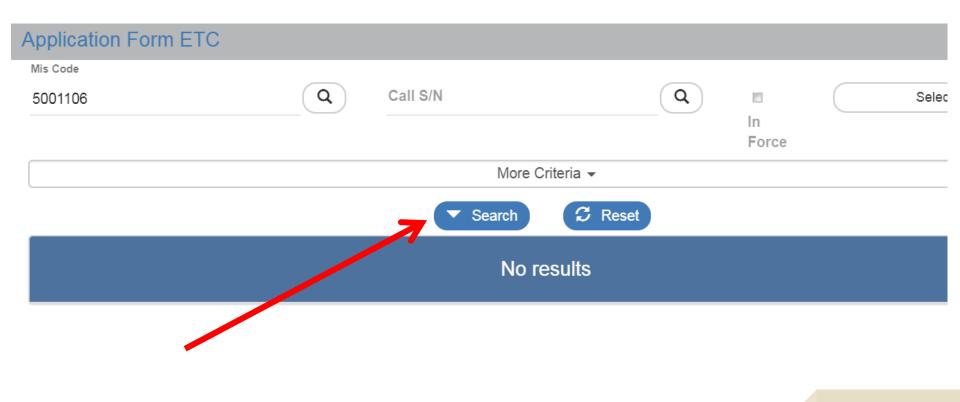

Monitoring Information System 42

#### **Search results**

| Select Columns Show 10      | ▼ entries                                    |                     |               |         |          |                          |                                   | Search: |          |         |      |
|-----------------------------|----------------------------------------------|---------------------|---------------|---------|----------|--------------------------|-----------------------------------|---------|----------|---------|------|
| MIS 🔺                       | Title                                        | \$<br>Call<br>S/N ♦ | Beneficiary 🔶 | Version | Status 🔶 | In<br>Force <sup>♦</sup> | Last<br>Modification <sup>♦</sup> | ID 🔶    |          | Actions | \$   |
| 5001106                     | -                                            | 1505                | 1100104       | 1.0     | Approved | No                       | 30-05-2016                        | 1278    | I        | Select  |      |
| 5001106                     | -                                            | 1505                | 1100104       | 1.1     | Approved | No                       | 13-07-2018                        | 9600    | Ŧ        | Select  |      |
| 5001106                     | Technical Assistance Greece-Cyprus 2014-2020 | 1505                | 1100104       | 1.2     | Approved | Yes                      | 19-07-2018                        | 48818   | Ŧ        | Select  |      |
| Showing 1 to 3 of 3 entries |                                              |                     |               |         |          |                          |                                   | First P | Previous | 1 Next  | Last |

This is a table with multiple records (Data grid) with attributes:

- ✓ Search area
- ✓ Selection of number of visible rows
- $\checkmark$  Results shown in pages
- ✓ Selection of visible columns
- ✓ Selection of an ACTION

Visible or enable actions depends on:

Users rights/role

**Bulletin status** 

✓ ✓

### ACTIONS

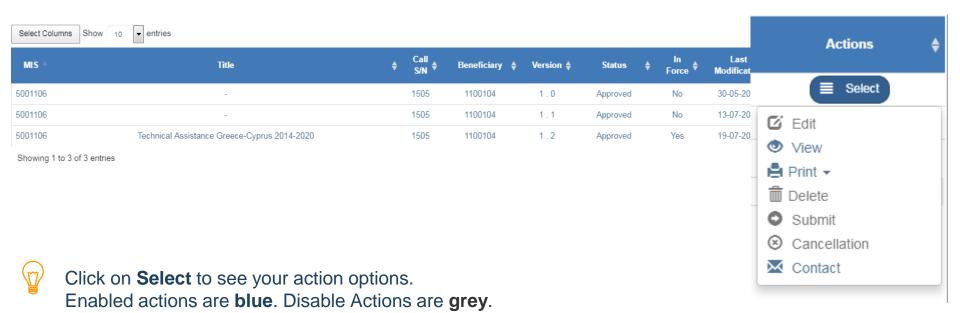

### **Click on Action**

| Application Form ETC - View                                                                | Open all❤ Close all▲            |
|--------------------------------------------------------------------------------------------|---------------------------------|
| Revel Calidation APrint V NPrevious Page                                                   | A. B. C. D. E. F. G. 🖉          |
| Project: 5001106 (Approved) Version: 1.0 (Approved) Submission due 31-12-2023 23:59        | ID: 1278                        |
| A. Project Identification                                                                  |                                 |
| Application Form ETC - Edit                                                                | Open all                        |
| HSave CValidation Print - K Previous Page                                                  | A. B. C. D. E. F. G. 🖉          |
| Proiect: 5001248 (Approved) Version: 1.1 (Being processed) Submission due 31-12-2023 23:59 | ID: 46068                       |
| Application Form ETC - Delete                                                              | Open all Close all              |
| HDelete Evalidation Print - KPrevious Page                                                 | A. B. C. D. E. F. G. 🖉          |
| Project: 5001248 (Approved) Version: 1.1 (Being processed) Submission due 31-12-2023 23:59 | ID: 46068                       |
| • A. Project Identification                                                                |                                 |
| B. Detail Description                                                                      |                                 |
| C. Partnership                                                                             |                                 |
| O. Budget                                                                                  |                                 |
| € E. Monitoring Indicators                                                                 |                                 |
| ● F. Check list for Submittion                                                             |                                 |
| 🕞 🖉 Attachments (0)                                                                        |                                 |
| ⊕ ত History Of Changes                                                                     |                                 |
| Beneficiary comments                                                                       |                                 |
|                                                                                            | ÷<br>//                         |
| MA/JS Comments                                                                             | Monitoring Information System 4 |

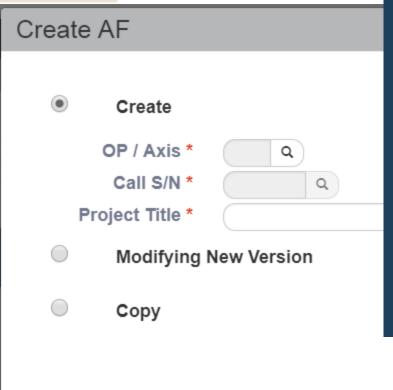

#### Create → New Bulletin

Modification  $\rightarrow$  Modifies or Updates an existing Bulletin The system automatically creates a new version of the bulletin, copying all data from the -in force- one.

Creation of a new version when the previous is not submitted, is NOT allowed.

Copy  $\rightarrow$  Creates a new bulletin for NEW project copying all data from existing bulletin (new MIS code).

ONLY used WHEN beneficiary have two similar proposals for the same call !!!

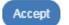

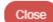

46

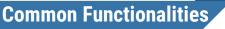

### When Click on Accept

| Application Form ETC - Create              | Open all♥ Close all▲<br>A. B. C. D. E. F. G. Ø |
|--------------------------------------------|------------------------------------------------|
| Project: () Version: 1.0 () Submission due | ID:                                            |
| A. Project Identification                  |                                                |
|                                            |                                                |
| Oc. Partnership                            |                                                |
| O. Budget                                  |                                                |
| • E. Monitoring Indicators                 |                                                |
| • F. Check list for Submittion             |                                                |
| 😔 ී History Of Changes                     |                                                |
| Beneficiary comments                       |                                                |
|                                            |                                                |
| MA/JS Comments                             |                                                |
|                                            | li li                                          |

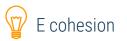

| Application Form ETC - Edit                                                              | Open all♥         | Close all |
|------------------------------------------------------------------------------------------|-------------------|-----------|
| HSave Evalidation APrint V RPrevious Page                                                | A. B. C. D. E. F. | G. Ø      |
| Project: 5034914 (Draft) Version: 1.0 (Under Submission) Submission due 31-05-2019 23:59 | I                 | ID: 54902 |

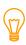

Basic info appear after creation:

- ✓ Project MIS Code
- ✓ Status of Act
- ✓ Version No and Status
- ✓ More info

#### Version Status:

Under Submission Submitted Being processed Final Returned to Beneficiary Approved Invalid Rejected

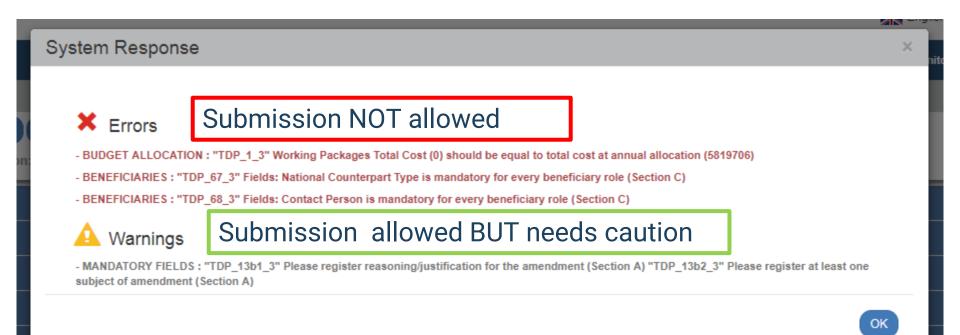

### Generates digitally signed pdf or rdf document

| - 4 | EEDA                                         |
|-----|----------------------------------------------|
| - 1 | ELIA                                         |
| - 1 | To drypmen plan<br>ungened or regenerity nee |
| - 1 | ZING                                         |

APPLICATION FORM

COOPERATION PROGRAMME: (Interreg V-B) Balkan-Mediterranean 2014-2020

| APPLICATION FORM                 |                   |  |  |  |  |
|----------------------------------|-------------------|--|--|--|--|
| DATE OF SUBMISSION:              | DATE OF APPROVAL: |  |  |  |  |
| VERSION OF APPLICATION FORM: 1.1 |                   |  |  |  |  |

| SECTION A: PROJECT IDENTIFICATION                                                 |                  |  |  |  |
|-----------------------------------------------------------------------------------|------------------|--|--|--|
| PROJECT TITLE: BalkanMed Technical Assistance - Transnational managerial expenses |                  |  |  |  |
| MIS IDENTIFICATION CODE: 5001248                                                  |                  |  |  |  |
| PROJECT ACRONYM: BalkanMed TA                                                     |                  |  |  |  |
|                                                                                   | Project duration |  |  |  |
| Start: 01/01/2014 End: 31/12/2023 Total Months: 120,00                            |                  |  |  |  |
| CALL FOR PROPOSALS TITLE: Technical Assistance - Baikan Mediterranean 2014 - 2020 |                  |  |  |  |
| CALL FOR PROPOSALS CODE: BMD                                                      |                  |  |  |  |

| COOPERATION PROGRAMME INFORMATION                   |                                                                                  |             |  |  |
|-----------------------------------------------------|----------------------------------------------------------------------------------|-------------|--|--|
| PROGRAMME PERIOD: 2014 - 2020                       |                                                                                  | CP CODE: 26 |  |  |
| Priority Axis                                       | 3 - Technical Assistance                                                         |             |  |  |
| Fund                                                | IPAE                                                                             |             |  |  |
| Thematic Objectives /<br>Priorities                 |                                                                                  |             |  |  |
| Investment Priority -                               |                                                                                  |             |  |  |
| Specific Objective 3.1-Efficient programme delivery |                                                                                  |             |  |  |
| Categories of Intervention                          | -<br>1007-Not applicable<br>1108-Not applicable<br>24-Other unspecified services |             |  |  |

### Go back to search page

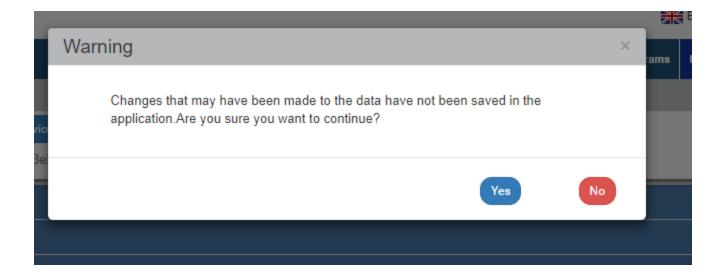

# *Completion of Application Form*

4

Monitoring Information System 52

### Create a new AF

| Application Form ETC - Create              | Open all♥ Close all▲<br>A. B. C. D. E. F. G. Ø |
|--------------------------------------------|------------------------------------------------|
| Project: () Version: 1.0 () Submission due | A. B. C. B. L. F. G. W                         |
| • A. Project Identification                |                                                |
| B. Detail Description                      |                                                |
| Or C. Partnership                          |                                                |
| O. Budget                                  |                                                |
| € E. Monitoring Indicators                 |                                                |
| ← F. Check list for Submittion             |                                                |
| ⊕ D History Of Changes                     |                                                |
| Beneficiary comments                       |                                                |
|                                            |                                                |
| MA/JS Comments                             |                                                |
|                                            |                                                |

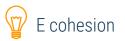

### A. Project Identification

| - A. Project Identification |                                                                           |                                        |
|-----------------------------|---------------------------------------------------------------------------|----------------------------------------|
|                             |                                                                           | Expandable Text Areas                  |
| Call                        | 2337 Q BalkanMed - 1st Call for Project Proposals                         | Input Fields                           |
| Call Body                   | 1100104-MANAGING AUTHORITY OF EUROPEAN TERRITORIAL COOPERATION PROGRAMMES | Date Fields                            |
| Title of the Act            | test                                                                      | List Boxes                             |
|                             |                                                                           | Attention! Grey areas are not editable |
| Project Title (English)     |                                                                           |                                        |
|                             |                                                                           |                                        |
| Acronym                     |                                                                           | "                                      |
|                             |                                                                           |                                        |
| Beneficiary Protocol        | IA / Submission Protocol to IIS                                           | HH : MM AM                             |
| Version Category            | New Type of Act                                                           | Excluding State Aid                    |
|                             |                                                                           |                                        |
| Start date                  | End Date                                                                  | Total Months 0,00                      |
|                             |                                                                           |                                        |

### A. Project Identification

**Program Codes** 

| ΑΤΡ | ОР | OP Description       | PA | Axis Description              | Fund | Percentage |
|-----|----|----------------------|----|-------------------------------|------|------------|
| 251 | 26 | Balkan-Mediterranean | 1  | Entrepreneurship & Innovation | IPAE | NaN%       |
| 250 | 26 | Balkan-Mediterranean | 1  | Entrepreneurship & Innovation | ERDF | NaN%       |

Ŷ

This is a table with multiple records (Data grid) without any attributes:

- ✓ NO Search area
- ✓ NO Selection of number of visible rows
- ✓ NO Results shown in pages
- ✓ NO Selection of visible columns
- ✓ NO Selection of an ACTION
- ✓ Table filled automatically

## Comp<sub>9i.1.1.1 (1)</sub> Action

### A. Project Identification tapplicable

|                                                                                                    | 24                                                                                                    | Economic Activity                                                                                                    | Other unspecified services                                                                                                    |
|----------------------------------------------------------------------------------------------------|----------------------------------------------------------------------------------------------------|----------------------------------------------------------------------------------------------------|----------------------------------------------------------------------------------------------------|
| Clas                                                                                                    | 08                                                                                                    | ESF Secondary<br>Theme                                                                                                    | Not applicable                                                                                                    |
|                                                                                                    | 01                                                                                                    | Form of Finance                                                                                                    | Non-repayable grant                                                                                                    |
| 10a Investment/Thematic Investing in education, training and vocational training for skills and lifelong learnin<br>Priority and training infrastructure |                                                                                                    | Investing in education, training and vocational training for skills and lifelong learning by developing education<br>and training infrastructure      |                                                                                                    |
| A                                                                                                    | 3d                                                                                                    | Investment/Thematic<br>Priority                                                                                                    | Supporting the capacity of SMEs to grow in regional, national and international markets, and to engage in<br>innovation processes                                      |
|                                                                                                    | 26-1-1.1                                                                                                    | Specific Objective                                                                                                    | Competitive territories: stimulating business performance and extroversion through transnational linkages, clusters and networks                                       |
|                                                                                                    | 26-1-1.2                                                                                                    | 1-1.2 Specific Objective Innovative territories: unleashing territorial potential to improve the transnational innovation capacity of business sector |                                                                                                    |
|                                                                                                    | 26-1-1.3                                                                                                    | Specific Objective                                                                                                    | Territories of knowledge: entrepreneurial learning and knowledge transfer for more competitive SMEs                                                                    |
|                                                                                                    | 113                                                                                                    | Intervention Field                                                                                                    | Promoting social entrepreneurship and vocational integration in social enterprises and the social and solidarity economy in order to facilitate access to employment . |
|                                                                                                    | 07                                                                                                    | Territorial Delivery<br>Mechanism                                                                                                    | Not applicable                                                                                                    |
|                                                                                                    | 07                                                                                                    | Territory Type                                                                                                    | Not applicable                                                                                                    |
|                                                                                                    | 10 Thematic Objective Investing in education, training and vocational training for skills and lifelong learning |                                                                                                    | Investing in education, training and vocational training for skills and lifelong learning                                                                              |
| Manda                                                                                                    | 11                                                                                                    | Thematic Objective<br>Dimension                                                                                                    | Enhancing institutional capacity of public authorities and stakeholders and an efficient public administration                                                         |

56

### A. Project Identification

Classification Category Code Description Percentage Actions Promoting entrepreneurship, in particular by facilitating the economic exploitation of new ideas Ê. Investment/Thematic Priority 3a 100.00 and fostering the creation of new firms, including through business incubators Territories of knowledge: entrepreneurial learning and knowledge transfer for more competitive Specific Objective 26-1-10a-1.3 100,00 SMEs Enhancing the competitiveness of small and medium-sized enterprises, the agricultural sector Thematic Objective Dimension 03 100.00 (for the EAFRD) and the fisheries and aquaculture sector (for the EMFF) Cluster support and business networks primarily benefiting SMEs Intervention Field 063 40,00 Intervention Field 063 Cluster support and business networks primarily benefiting SMEs 60,00 Ê Territory Type 07 Not applicable 100.00 Form of Finance 01 Non-repayable grant 100.00 ESF Secondary Theme 08 Not applicable 100.00 Other unspecified services Economic Activity 24 100,00 1.β.1.1 Ενίσχυση της επιχειρηματικής ανακάλυψης στους τομείς προτεραιότητας Û. Action 100.00

Mandatory classification due to COMMISSION DELEGATED REGULATION (EU) No 480/2014 of 3 March 2014

### **B.** Detail Description

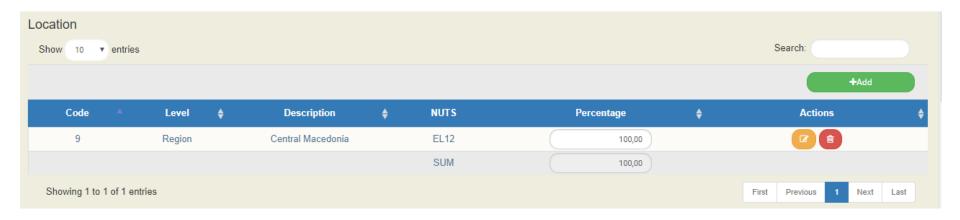

Monitoring Information System 58

Mandatory classification due to COMMISSION DELEGATED REGULATION (EU) No 480/2014 of 3 March 2014

### C. Partnership

| ➡ C. Partnership |                                                       |                                             |         |  |  |
|------------------|-------------------------------------------------------|---------------------------------------------|---------|--|--|
|                  |                                                       |                                             | +Add    |  |  |
| Role             | Body                                                  | Responsible for Act / Communication Officer | Actions |  |  |
| Lead Beneficiary | 1090215-MONITORING INFORMATION SYSTEM SPECIAL SERVICE |                                             |         |  |  |

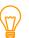

E cohesion **Pre-filled data** 

Monitoring Information System 59

Mandatory classification due to COMMISSION DELEGATED REGULATION (EU) No 480/2014 of 3 March 2014

### D. Budget/ Work packages

| kages / Deliv | erables                     |                                      |                                      |                 |            |           |         |
|---------------|-----------------------------|--------------------------------------|--------------------------------------|-----------------|------------|-----------|---------|
|               |                             |                                      |                                      |                 |            |           | +Add    |
| S/N           |                             | Name                                 |                                      | Start Date      | End Date   | Amount    | Actions |
| ) 1           |                             | Management                           |                                      | 01-01-2017      | 31-12-2018 | 90.393,50 |         |
|               |                             | c                                    | eliverables for the Package with S/I | N: 1            |            |           |         |
| Show 10       | <ul> <li>entries</li> </ul> |                                      |                                      |                 | Search:    |           |         |
|               |                             |                                      |                                      |                 |            |           | +Add    |
| Body 🔺        | S/N 🌲                       | Description                          | Expenditure cate                     | egory           | \$ A       | mount 🔶   | Actions |
| 2010006       | 3                           | Organisation and minutes of meetings | 2   Staff Cost (Rea                  | al cost)        |            | 1.200,00  |         |
| 2010006       | 3                           | Organisation and minutes of meetings | 8   Travel and Accomodati            | ion (Real cost) |            | 2.520,00  |         |

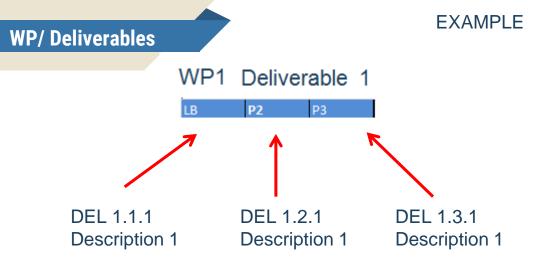

#### Attention!!!! DEL 1.1.1 can have multiple cost categories DEL 1.1.1 can NOT have different description!!!

### Attachments

| Edit Attachment ×                                                                                  |                                                 |    |
|----------------------------------------------------------------------------------------------------|-------------------------------------------------|----|
| Step 1: Select the file on your computer that you want to attach                                   | Search:                                         |    |
| Step 1: Select the file on your computer that you want to attach. Choose file: File not chosen yet | +Attach New File 🛛                              |    |
| Step 2: Select the category of the document (file)                                                 | Valid ♦ File Size (MB) ♦ Date Created ♦ Actions | ¢  |
| ( T                                                                                                |                                                 |    |
| File<br>Description                                                                                | First Previous Next Last                        |    |
| Date of<br>Document                                                                                |                                                 |    |
| Comments                                                                                           |                                                 |    |
| Show in the Electronic Folder Valid                                                                |                                                 |    |
| Origin _                                                                                           |                                                 |    |
| Statement of non-attachment                                                                        |                                                 |    |
|                                                                                                    |                                                 |    |
|                                                                                                    |                                                 |    |
| Accept                                                                                             | Monitoring Information System                   | 62 |

### History of changes

| 😑 ງ History Of Changes     | 9 History Of Changes             |                   |                                                            |                  |  |  |
|----------------------------|----------------------------------|-------------------|------------------------------------------------------------|------------------|--|--|
| History Changes Of Bulleti | n 🖨 Print History Of Changes PDF | )                 |                                                            |                  |  |  |
| Date and Time              | Bulletin Status                  | User Name         | Comments                                                   | Email Recipients |  |  |
| 26-10-2018 11:49           | Under Submission                 | patsouras1@mou.gr | A new record has been created: 54902 and MIS Code: 5034914 |                  |  |  |
|                            |                                  |                   |                                                            |                  |  |  |
|                            |                                  |                   |                                                            |                  |  |  |
| History Changes Of Act     |                                  |                   |                                                            |                  |  |  |
| Date                       | Act Status                       | User Name         | Comments                                                   |                  |  |  |
| 26-10-2018 00:00           | Draft                            | patsouras1@mou.gr | New Project with MIS: 5034914                              |                  |  |  |

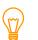

### E cohesion Electronic History Tracking

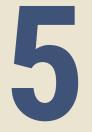

## **EXTRA FEATURES**

Monitoring Information System 64

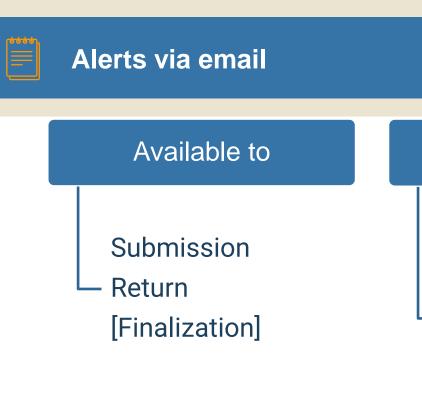

### Recipients

Editors of the bulletin The officer responsible for the project/act (registered on AF) MA user (registered on AF) All Bodies (registered on AF) Certain recipients determined per bulletin

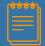

## **Produced PDF saved automatically**

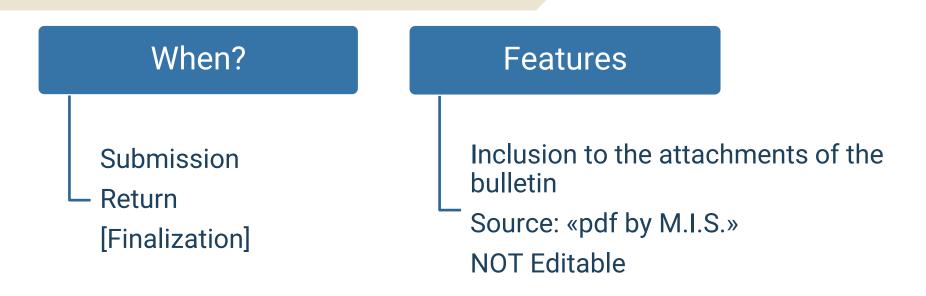

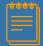

### **Action Communication**

## Available to:

Beneficiaries/Controllers/MA Users with role of submission or finalization

All bulletins

## When SENT:

An alert is produced (email)

- The attached sent documents are
- added to the documents attachments

Printing History of Changes the user can see the message

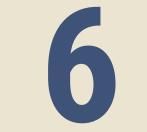

## On line DEMO

Monitoring Information System 68

## Completion Submission of Progress Report

Step 1 Create

| Create a new Progress Report |             |             |              |  |
|------------------------------|-------------|-------------|--------------|--|
| Year:                        | Select Year | • MIS Code: | Q            |  |
|                              |             |             | Accept Close |  |

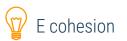

#### **Step 2 Completion**

| Progress Report - Edit                           |                                                           |                                  |                  |      | Open all ❤ Close all ▲ |  |
|--------------------------------------------------|-----------------------------------------------------------|----------------------------------|------------------|------|------------------------|--|
| HSave 🖉 Run checks                               | Have CRun checks LePrint → K Previous Page                |                                  |                  |      |                        |  |
| Project: 5002617 Year: 2018                      | Project: 5002617 Year: 2018 SN: 2 Status: Being processed |                                  |                  |      |                        |  |
| ● A. General Information                         |                                                           |                                  |                  |      |                        |  |
| Project Title:                                   | Integrated Agro-Industrial Wastewaters Treatment and      | nd Isolation of High added value | Project acronym: |      |                        |  |
| Operational Programm:                            | 23 (Interreg V-A) EL-IT - Greece-Italy                    |                                  | AF of reference: | 3127 |                        |  |
| Beneficiary:                                     | 10115040                                                  |                                  |                  |      |                        |  |
| Reporting Period Start:                          |                                                           | Stop:                            |                  |      |                        |  |
| Is the Project completed?                        | O YES O NO                                                | Date of project completion:      |                  |      |                        |  |
| Start Date of Lead<br>Benefiaciary Deliverables: | 01-04-2017                                                |                                  |                  |      |                        |  |

### Create/Edit a PR

#### **Step 2 Completion**

| Bulletin Author Information: |  |  |  |  |
|------------------------------|--|--|--|--|
| Name-Surname:                |  |  |  |  |
| Address:                     |  |  |  |  |
| Telephone:                   |  |  |  |  |
| Fax:                         |  |  |  |  |
| Email:                       |  |  |  |  |

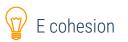

## **Create/Edit a PR**

### Indicators

| Target value |
|--------------|
| Total        |
| 50,00        |
| 50,00        |
|              |

Show 1 To 1 From 1 records

E cohesion

First Previous 1 Next Last

### **Step 2 Completion – Progress Activity Report**

| C. Progress activity report                                                                          |
|----------------------------------------------------------------------------------------------------|
|                                                                                                    |
| Summary of the project's achievements so far:                                                        |
|                                                                                                    |
|                                                                                                    |
|                                                                                                    |
| Commence of the president action of the constitute preside                                           |
| Summary of the project's achievements during this reporting period:                                  |
|                                                                                                    |
|                                                                                                    |
|                                                                                                    |
| Analytical description of the implemented actions, outputs and results during this reporting period: |
|                                                                                                    |
|                                                                                                    |
|                                                                                                    |
|                                                                                                    |
| Next steps to be taken for project's implementation:                                                 |
|                                                                                                    |
|                                                                                                    |

E cohesion

### **Step 2 Completion – Financial report**

| •   | 🗢 Δ. Financial Report |              |                                                                                                    |                 |                   |                             |  |  |  |  |  |
|-----|-----------------------|--------------|----------------------------------------------------------------------------------------------------|-----------------|-------------------|-----------------------------|--|--|--|--|--|
| Sho | w 10 v reco           | rds          |                                                                                                    |                 | Search:           |                             |  |  |  |  |  |
|     | Beneficiary No        | Beneficiary  | Deliverable                                                                                               | Approved Budget | Contracted Budget | Reporing period<br>Payments |  |  |  |  |  |
|     | 6                     | 10115033-NOA | 1.1 Project Management & Coordination   Project meetings - Y1-1, Y1-2, Y2-1, Y2-2                         | 8.640,00        | 0,00              | 0,00                        |  |  |  |  |  |
|     | 6                     | 10115033-NOA | 1.2 Project Management & Coordination   Project Progress Reports, Minutes and Final<br>Report             | 3.450,00        | 0,00              | 0,00                        |  |  |  |  |  |
|     | 6                     | 10115033-NOA | 1.3 Project Management & Coordination   Tender documentation, equipment procurement,<br>Staff recruitment | 690,00          | 0,00              | 0,00                        |  |  |  |  |  |
|     | 6                     | 10115033-NOA | 1.4 Project Management & Coordination   Partner memorandum of understanding                               | 690,00          | 0,00              | 0,00                        |  |  |  |  |  |
|     | 6                     | 10115033-NOA | 1.5 Project Management & Coordination   Progress and financial management control system<br>and audit     | 5.490,00        | 0,00              | 0,00                        |  |  |  |  |  |
|     | 6                     | 10115033-NOA | 2.2 Project Communication & Dissemination   Conference and journal scientific publications                | 9.450,00        | 0,00              | 0,00                        |  |  |  |  |  |
|     | 6                     | 10115033-NOA | 2.3 Project Communication & Dissemination   National media and press conference                           | 1.725,00        | 0,00              | 0,00                        |  |  |  |  |  |
|     | 6                     | 10115033-NOA | 4.1 Severe weather products   NWP model for BalkanMed region                                              | 70.910,00       | 0,00              | 0,00                        |  |  |  |  |  |
|     | 6                     | 10115033-NOA | 4.2 Severe weather products   Meteosensor network extension to BalkanMed region                           | 46.975,00       | 0,00              | 0,00                        |  |  |  |  |  |

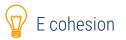

#### **Step 2 Completion – Publicity info – Attached Documents-History**

YES

No

#### - E. Publicity

Have EC requirements on information and publicity measures acknowledging EC Structural Fund assistance been complied with?

Comments :

Attachments

📀 🔊 History

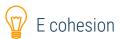

## Step 3 Submit PR

| Progress Re    | Progress Report - Submit Open all                                                                 | ~     | Close all | •            | +Create |
|----------------|---------------------------------------------------------------------------------------------------|-------|-----------|--------------|---------|
| MIS Code       | HSubmit       Image: CRun checks       Image: Print       Image: K       Revious Page       A. B. | Г. Δ. | E. Ø      | ssion        | Y       |
|                | Project: 5000601 Year: 2018 SN: 3 Status: Under Submission                                        |       | ID: 2936  | i            |         |
|                | A. General Information                                                                            |       |           |              |         |
| Select Columns | B. Indicators                                                                                     |       |           |              |         |
| Bulletin ID 🌲  | ↔ C. Progress activity report                                                                     |       |           |              |         |
|                |                                                                                                   |       |           | ect          | ÷       |
| 2936           |                                                                                                   |       |           | it           |         |
| 2933           | ⊕ SAttachments                                                                                    |       |           | int          |         |
| 2930           | 🕣 ්ව History                                                                                      |       |           | lete<br>bmit |         |
| 0000           |                                                                                                   | nder  |           | ncela        | ition   |

77

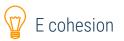

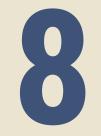

## Troubleshooting

## **Before reporting a problem please check:**

- ✓ The use of any proxy. Does this proxy cause the problem?
- ✓ The browser used. Version?
- ✓ Who are you? The Username / password used.
- ✓ What have I done? The steps that produced the error.
- ✓ The validity of the registered data (via e-form or print)
- Try log-out and log-in again. Does the problem disappear?
- ✓ The system's menu.

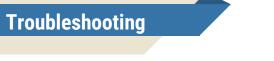

## SYSTEM'S MENU

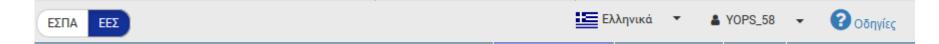

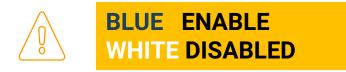

- 1. Empty Description
- 2. Can not register e.g. WP1 as the number of my Work Package
- 3. Some tables are not filled correctly be the system
- 4. Can not print my project
- 5. Can not view my AF

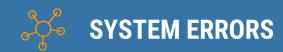

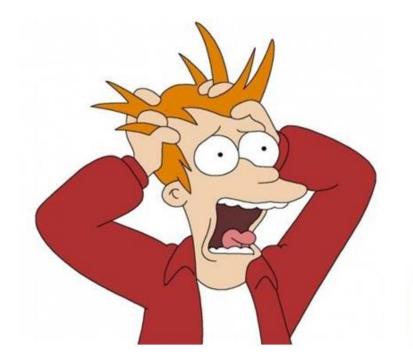

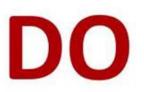

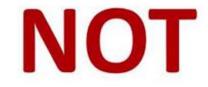

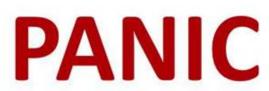

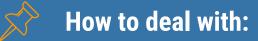

- Change
  - Partner change
  - Lead beneficiary change
  - Deliverables
- Delete
  - Deliverables
  - Work Packages

Changes need caution! In case you need to delete a WP/Deliverable/LP/P and add another one. Please delete , save and then add!

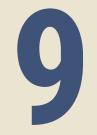

## **Body code Information**

|                                      |                                              |                        |                                   | English 🔹 | 🛔 AE | DMIN5_INTER   | REG     | - (     | Help      |
|--------------------------------------|----------------------------------------------|------------------------|-----------------------------------|-----------|------|---------------|---------|---------|-----------|
|                                      |                                              |                        |                                   |           | Ргој | pose & approv | e Moni  | itoring | Utilities |
| Project Actors Information - Edit    | t                                            |                        |                                   |           | +    | Create Op     | en all❤ | Clos    | e all     |
| HSave ⊫Print → QSearch               |                                              |                        |                                   |           | А. В | 3. C. D.      | E. F. ( | G. H.   | 0         |
| System Code: 10302 Body description: | OTE AE                                       |                        |                                   |           |      |               |         |         |           |
| – A. General                         |                                              |                        |                                   |           |      |               |         |         |           |
| System Code *                        | 10302                                        |                        |                                   |           |      |               |         |         |           |
| Short Name *                         | OTE AE                                       |                        |                                   |           |      |               |         |         |           |
| Full Name                            | ΟΤΕ ΑΕΟΡΓΑΝΙΣΜΟΣ ΤΗΛΕΠΙΚΟΙΝΩΝΙΩΝ ΕΛΛΑΔΟΣ ΑΕ  |                        |                                   | •         |      |               |         |         |           |
| Short Name(English)                  | HELLENIC TELECOMMUNICATIONS ORGANIZATION S.A |                        |                                   |           |      |               |         |         |           |
| Full Name(English)                   | HELLENIC TELECOMMUNICATIONS ORGANIZATION S.A |                        |                                   | e<br>le   |      |               |         |         |           |
| VAT                                  | 094019245                                    |                        | ΚΟΙΝΩΝΙΩΝ ΤΗΣ ΕΛΛΑΔΟΣ ΑΝΩΝΥΜΗ ΕΤΑ | IPEIA     |      |               |         |         |           |
| Tax Office                           | Φ.Α.Ε. ΑΘΗΝΩΝ                                | Tax<br>Office(English) | FAE ATHINON                       |           |      |               |         |         |           |
|                                      |                                              |                        |                                   |           |      |               |         |         |           |

#### B. Contact Info

| Address<br>Address(Engi<br>Tel.1<br>Email<br>Current Act o<br>Protocol Num | of Recommendation    | Λ ΚΗΦΙΣΙΑΣ 99<br>99 KIFISIAS AVENU<br>210-6118112<br>88498/96 KYA (ΦΕΚ | IE<br>: B'? 1165/ 27.12.1996) | Tel.2          |                  | City<br>City(English)<br>Fax 1<br>Webpage<br>Creation Date | MAPOYΣI<br>MAROYSI<br>210-6111168<br>https://www.cosmote.gr | Fax 2      | P.C     | 15124   |
|----------------------------------------------------------------------------|----------------------|------------------------------------------------------------------------|-------------------------------|----------------|------------------|------------------------------------------------------------|-------------------------------------------------------------|------------|---------|---------|
| 😑 C. Legal F                                                               | Representatives      |                                                                        |                               |                |                  |                                                            |                                                             |            |         |         |
|                                                                            |                      |                                                                        |                               |                |                  |                                                            |                                                             |            |         | +Add    |
| S/N                                                                        | Title                |                                                                        | Title(English)                | Legal Represer | ntative(English) | stoixeiaDe                                                 | ltiwn.nomimosEkprosoposEn                                   | Date From  | Date To | Actions |
| 1                                                                          | ΠΡΟΕΔΡΟΣ & ΔΙΕΥΘΥΝΩΝ | Ν ΣΥΜΒΟΥΛΟΣ                                                            | CHAIRMAN & CEC                | ) ΜΙΧΑΛΗΣ      | τΣΑΜΑΖ           |                                                            | MICHAEL TSAMAZ                                              | 01-11-2010 |         |         |
|                                                                            |                      |                                                                        |                               |                |                  |                                                            |                                                             |            |         |         |

| D. Categorization                    |       |   |                                                                                          |  |  |  |  |  |
|--------------------------------------|-------|---|------------------------------------------------------------------------------------------|--|--|--|--|--|
| Operators Category Interreg          | 63324 | ٩ | Supervised Legal Persons /Legal persons governed by private law (save local authorities) |  |  |  |  |  |
| Legal Representative Category        | 52146 | ٩ | Supervised Legal Persons /Legal persons governed by private law (save local authorities) |  |  |  |  |  |
| Geographical Identification          | 680   | Q |                                                                                          |  |  |  |  |  |
| NUTS III or NUTS II                  | EL301 | ٩ | Athens                                                                                   |  |  |  |  |  |
| Nonprofit                            | No    | • | Within the Public Sector Yes                                                             |  |  |  |  |  |
| Type of Body                         |       | • | Organization ID in Diavgeia                                                              |  |  |  |  |  |
|                                      |       |   |                                                                                          |  |  |  |  |  |
| E. Surveillance Body                 |       |   |                                                                                          |  |  |  |  |  |
| 😁 F. Notes                           |       |   |                                                                                          |  |  |  |  |  |
| • G. Changes                         |       |   |                                                                                          |  |  |  |  |  |
| H. Managerial Capacity of the Agency |       |   |                                                                                          |  |  |  |  |  |
| • Ø Attachments (2)                  |       |   |                                                                                          |  |  |  |  |  |

# The end Thank you for your Attention!